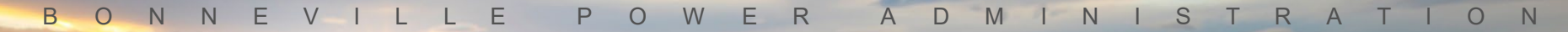

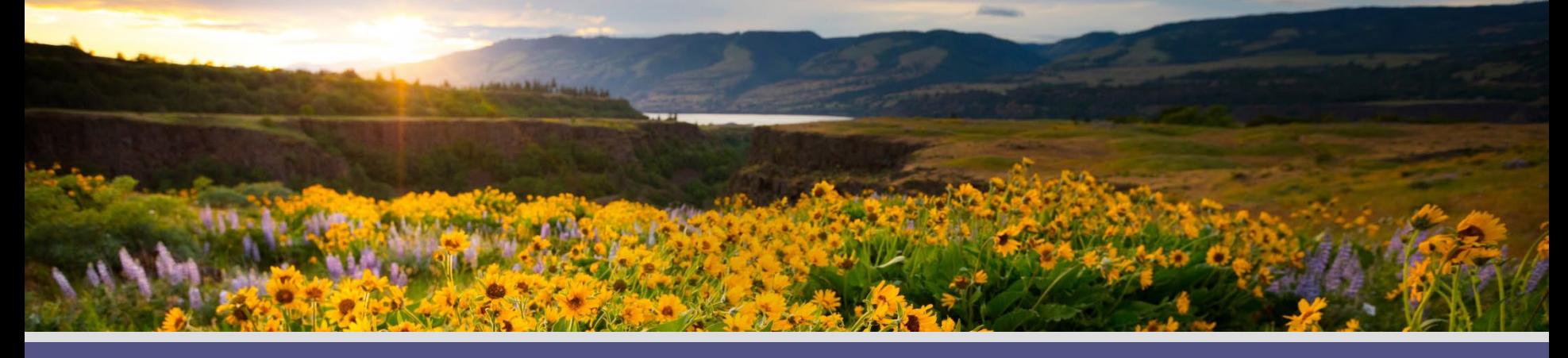

### **BPA's Custom Project Cost Documentation Guide**

November 30, 2023

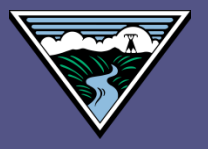

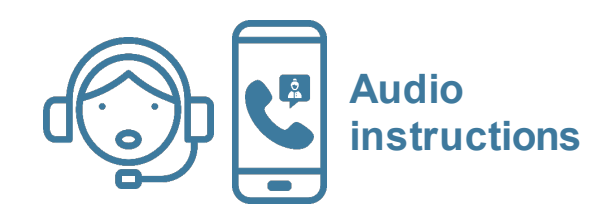

### **Welcome to BPA's Webex Meeting!**

Note: Your audio is muted upon entry.

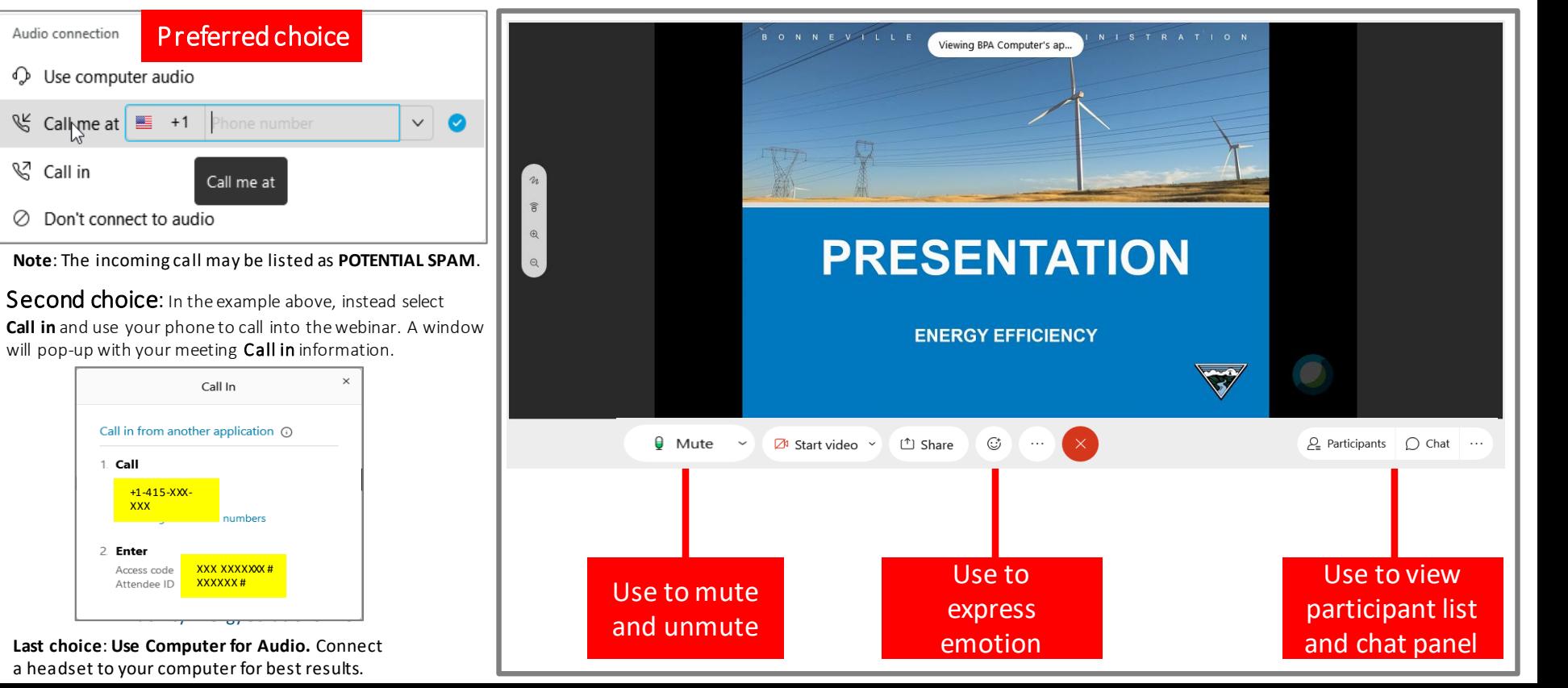

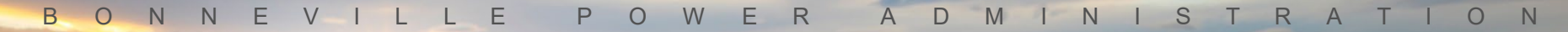

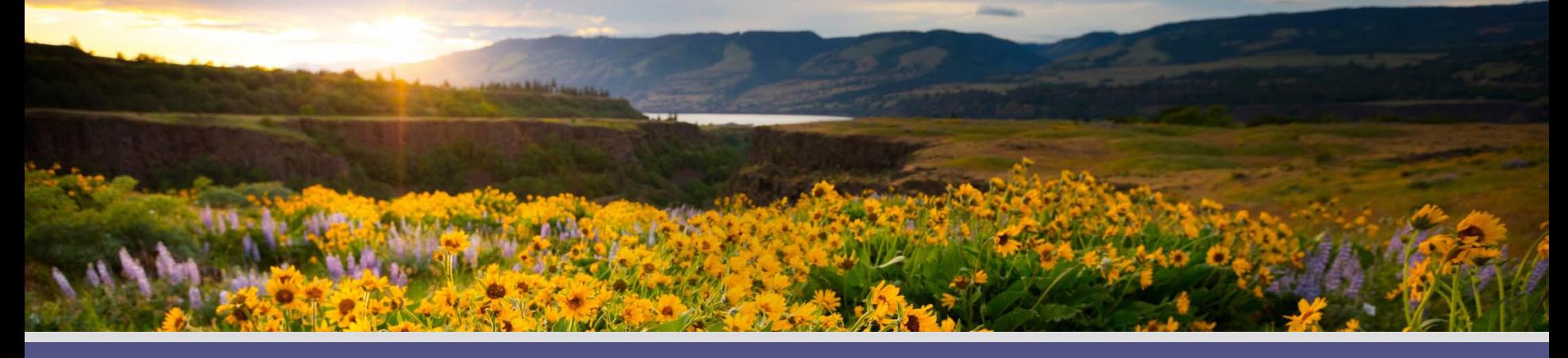

### **BPA's Custom Project Cost Documentation Guide**

November 30, 2023

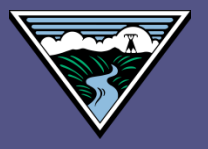

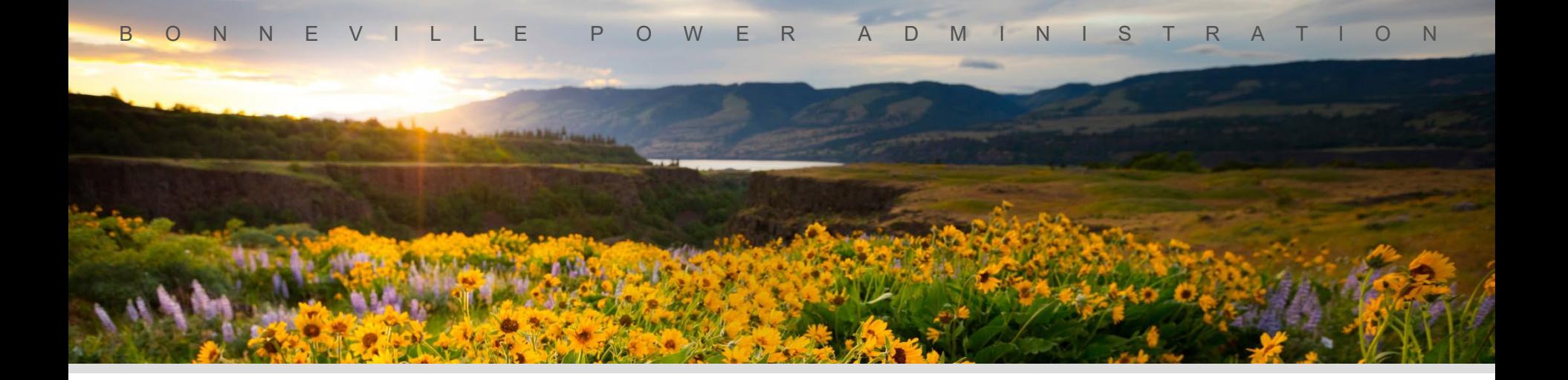

### Questions or comments as we go Use Chat in Webex or Raise Hand

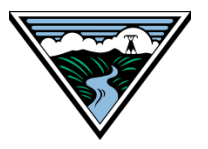

### **Project Overview**

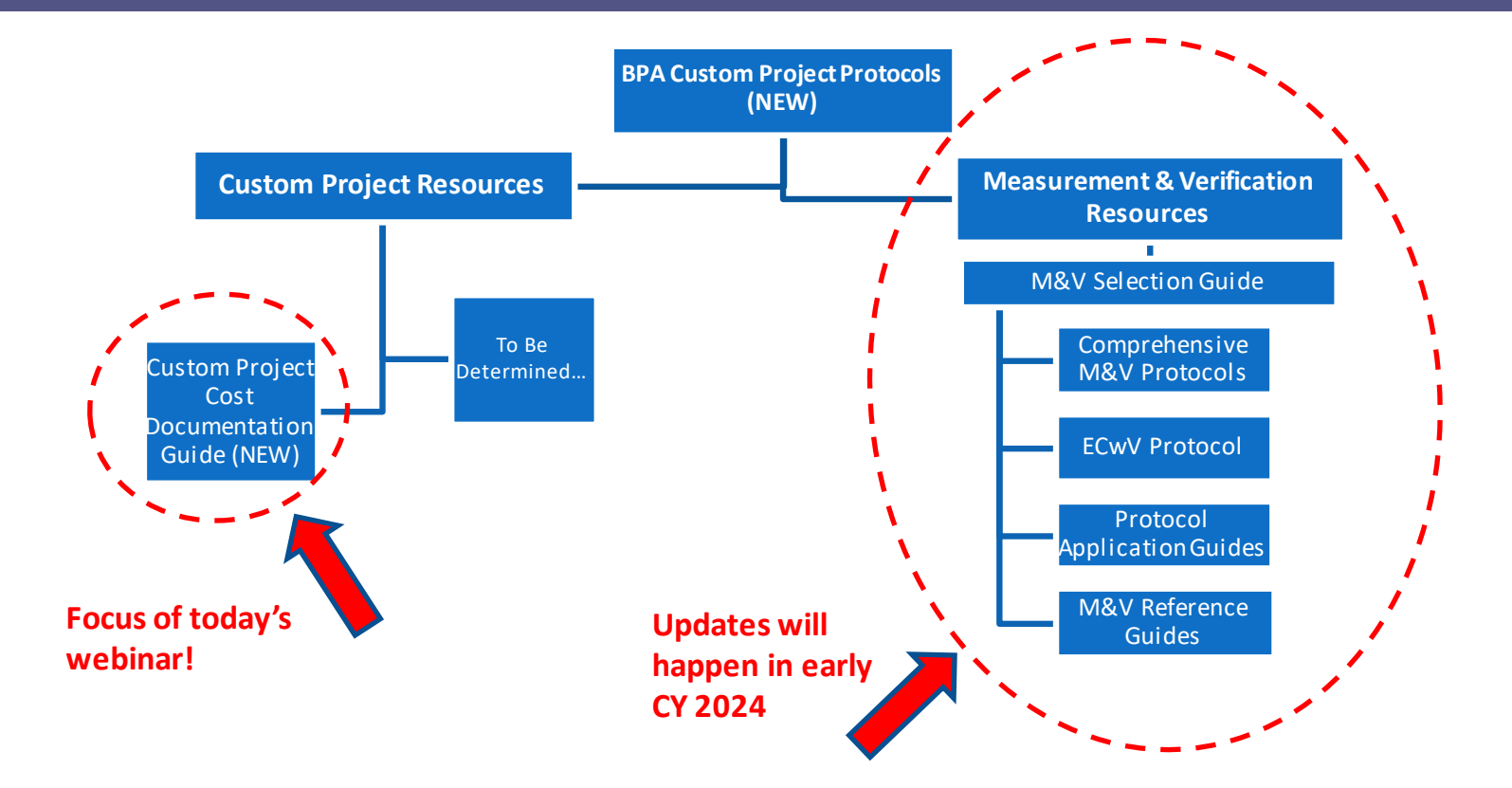

### **Team**

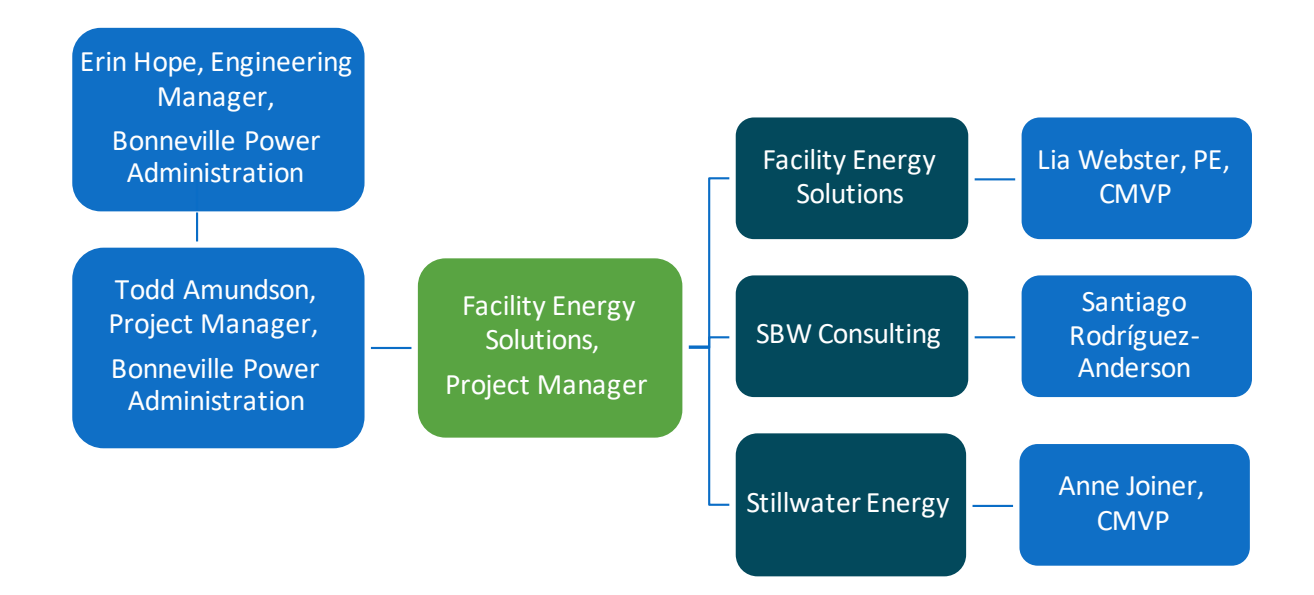

### **Agenda**

### Custom Project Cost Documentation Guide

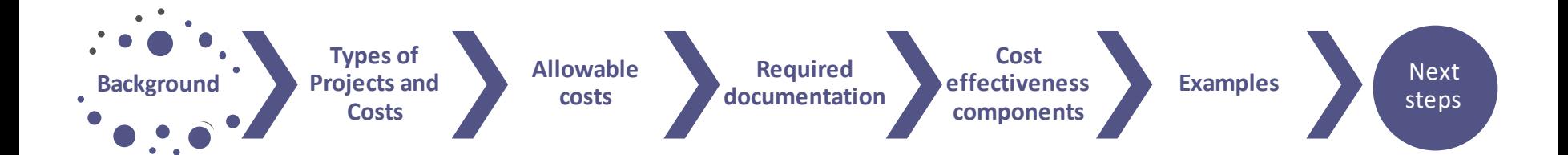

### **BPA's new guide**

#### *Custom Project Cost Documenation Guide:*

- Defines project costs eligible for incentives
- Details supporting documentation required
- Specifies cost impacts needed for cost effectiveness calcs
- Added to BPA Custom Project Library:

https://www.bpa.gov/energy-and[services/efficiency/custom-project-protocols](https://www.bpa.gov/energy-and-services/efficiency/custom-project-protocols)

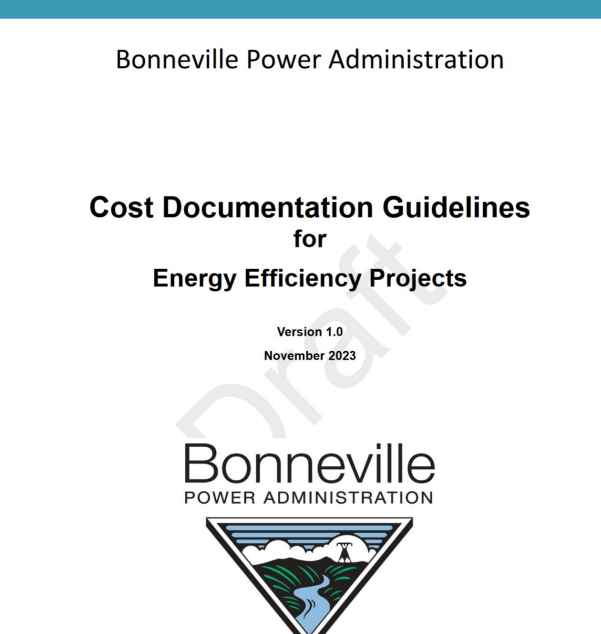

## **BPA's new guide - Purpose**

#### *Custom Project Cost Documenation Guide:*

- Provides guidance on eligible costs for energy efficiency projects
- Details supporting documentation on project costs
	- Required to receive incentives
	- Used to determine cost-effectiveness
- Supports the *BPA Implementation Manual*
- Largely aligns with *ESI Cost Guidelines (Rev. 13, 2017),* Supersedes *ESI Cost Guidelines*

https://www.bpa.gov/energy-and[services/efficiency/custom-project-protocols](https://www.bpa.gov/energy-and-services/efficiency/custom-project-protocols)

#### BONNEVILLE POWER ADMINISTRATION

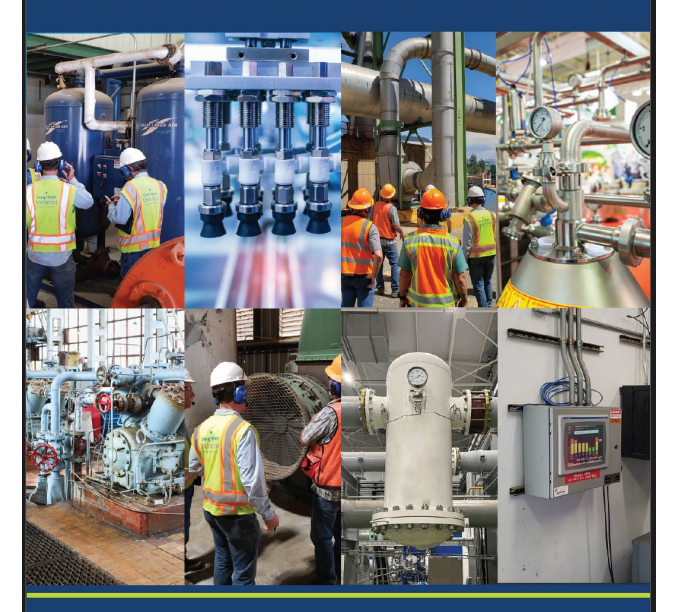

**Custom Project Cost Documentation Guide** 2024-2025

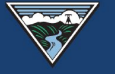

## **BPA's new guide - Overview**

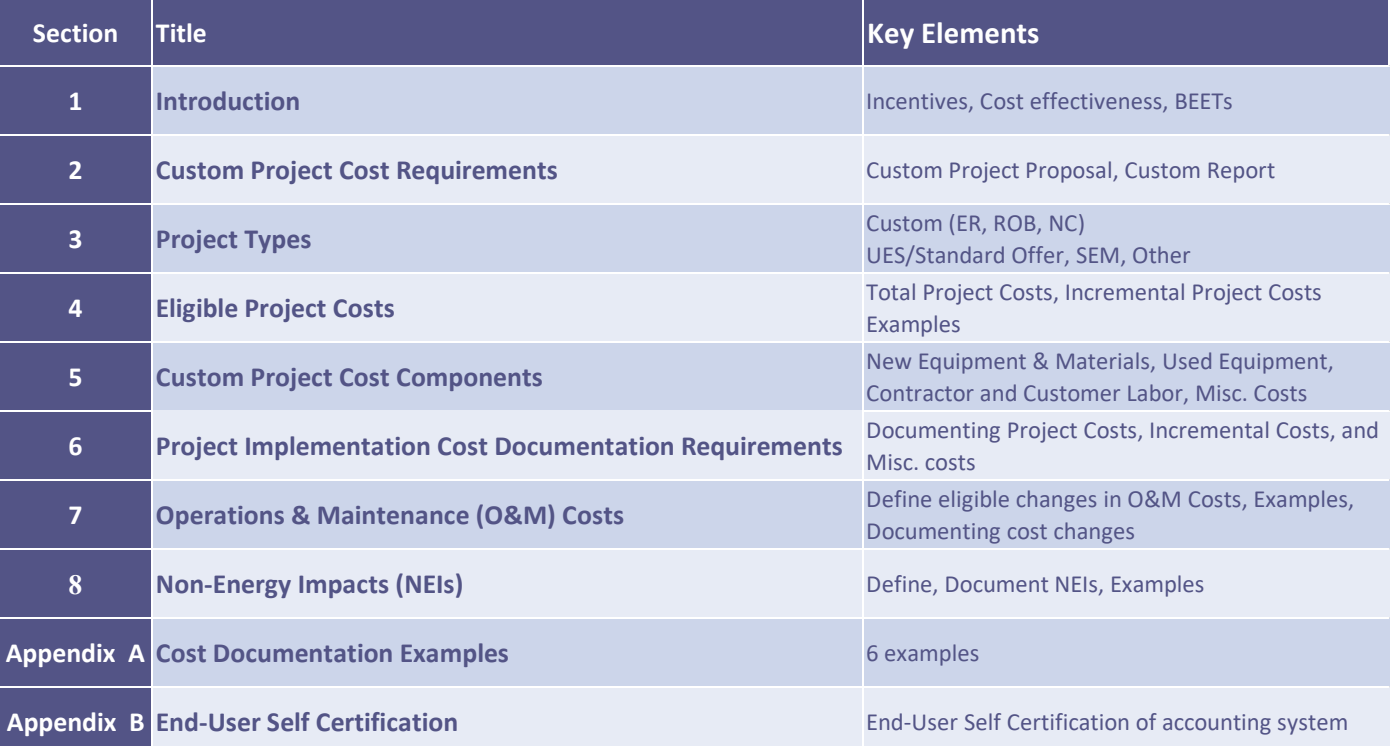

## **Background**

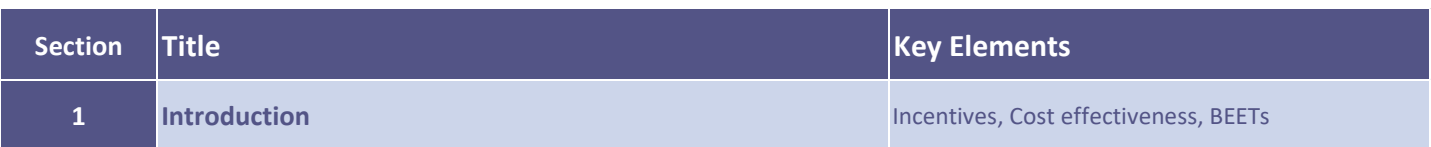

- ❖ How project cost data is used by BPA
	- Determines incentives
	- Used to evaluate cost effectiveness
- Data gathered through BPA's Energy Efficiency Tracking System (BEETS)

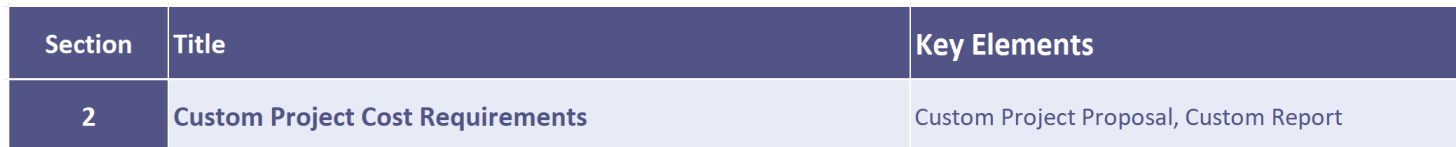

#### **Custom Project Proposal (CPP) cost requirements**

- Estimated costs expected
- Sources range from vendor quotes to industry rules of thumb

#### **Completion Report (CR) cost requirements**

- Invoices required from equipment and contractors
- Details needed on internal customer labor costs
- Overview of baseline documentation for incremental costs

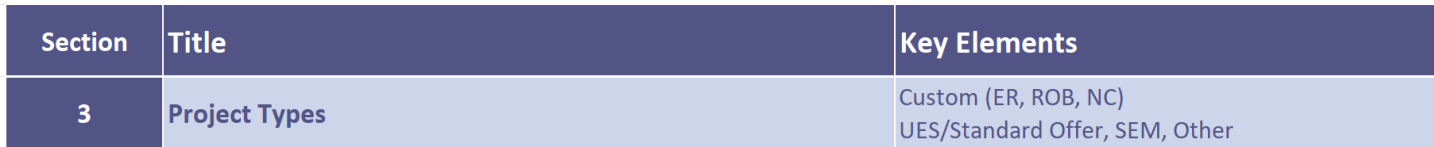

#### **Custom Project Types**

- Retrofit Early Retirement
- Retrofit Replace on Burnout
- New Construction/Major Renovation

#### $\dots$  **Basis of eligible implementation costs**

- Total Project Costs
- Incremental Project Costs

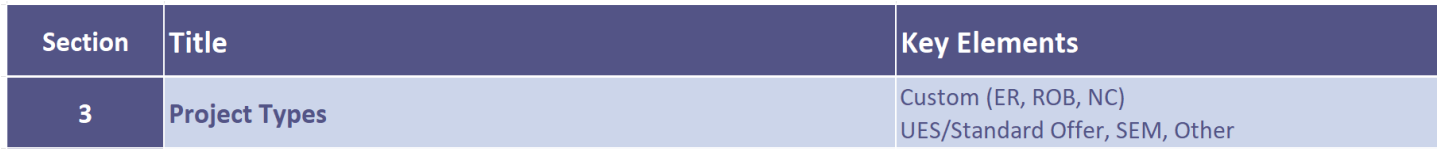

#### Eligible Measure Project Costs by Project Type

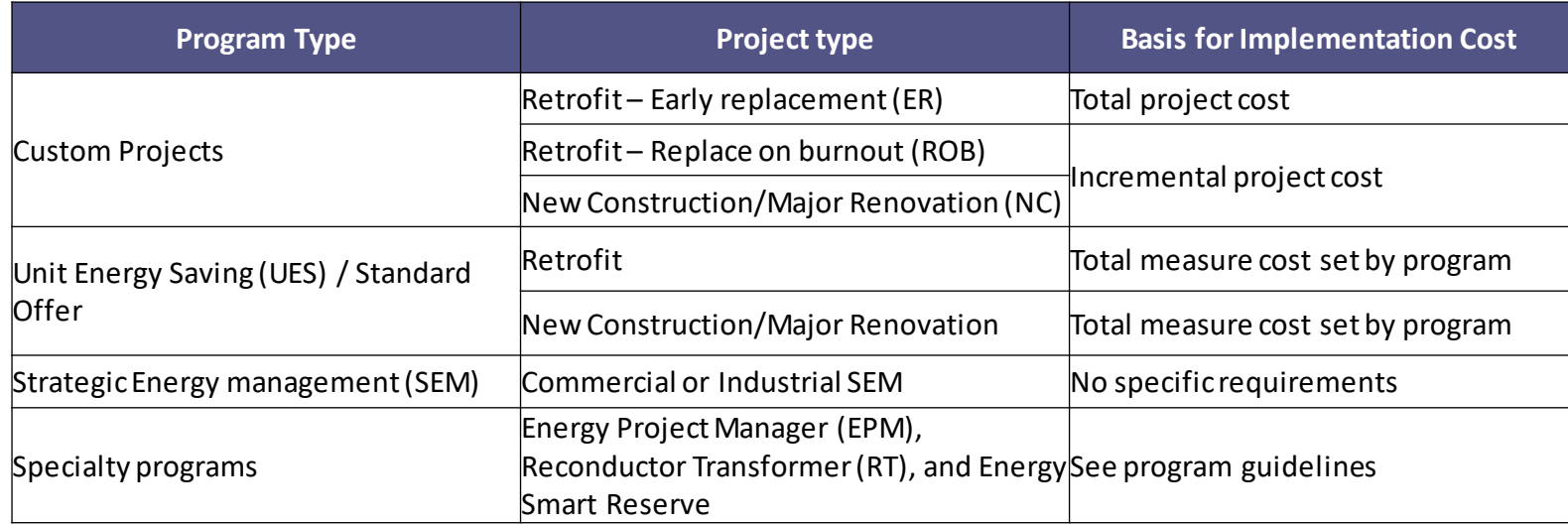

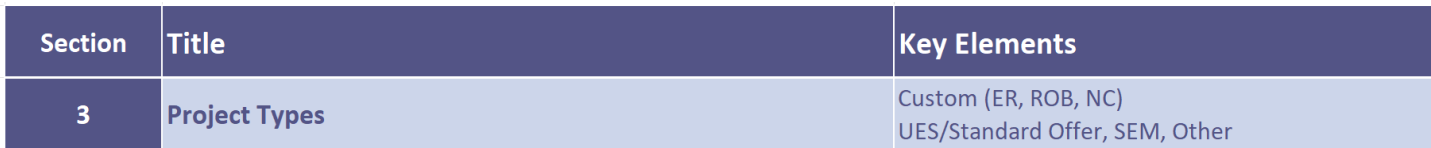

#### **Custom Project Types**

- **Retrofit – Early Retirement** 
	- Existing equipment was still working, or can be repaired, and had remaining life of at least 1-year
- **Retrofit – Replace on Burnout**
	- Replacing equipment with less than one year of remaining useful life
- **New Construction/Major Renovation**
	- Requires new construction
	- Expanded or renovated facilities, or
	- Project is going from non-electric to electrification of load.

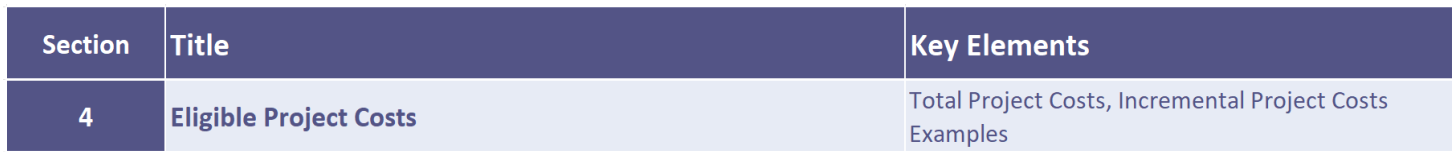

### **Total Project Costs**

- Design and construction costs, permit fees
- New and used equipment, disposal costs
- Cost of installation labor by contractors or internal staff

#### **Incremental Project Costs**

- Actual costs compared to hypothetical baseline costs
- Baseline based on code or industry standard practice

**Incremental Costs =** 

**Total Implementation Costs - Hypothetical Baseline Costs** 

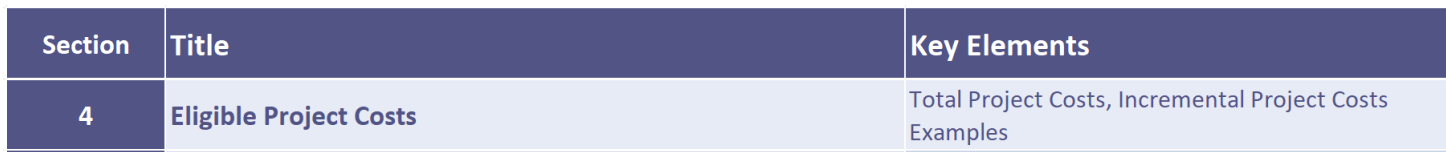

- Example project using **Total Project Costs**:
	- Project includes a new higher efficiency fan with VFD controls
	- Early replacement of equipment
	- Total project costs are eligible
	- Costs include new equipment costs, including the efficient fan, VFD, sensors, and controls, along with their installation cost

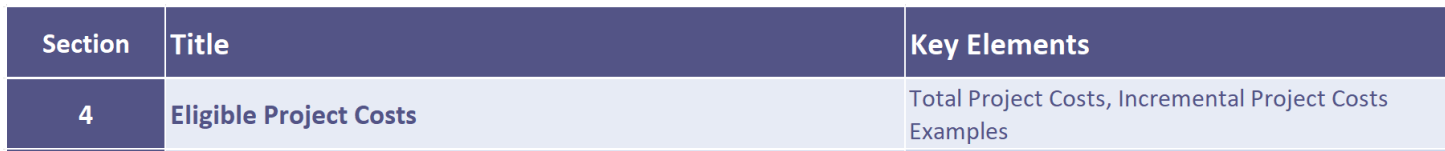

- Example project requiring **Incremental Project Costs**:
	- End-of-life replacement of an air-handling unit
	- New unit adds heat recovery wheel as efficiency measure
	- Incremental costs are required for 'Replace on Burnout': Difference in cost to install AHU with heat recovery and the cost to install AHU without heat recovery

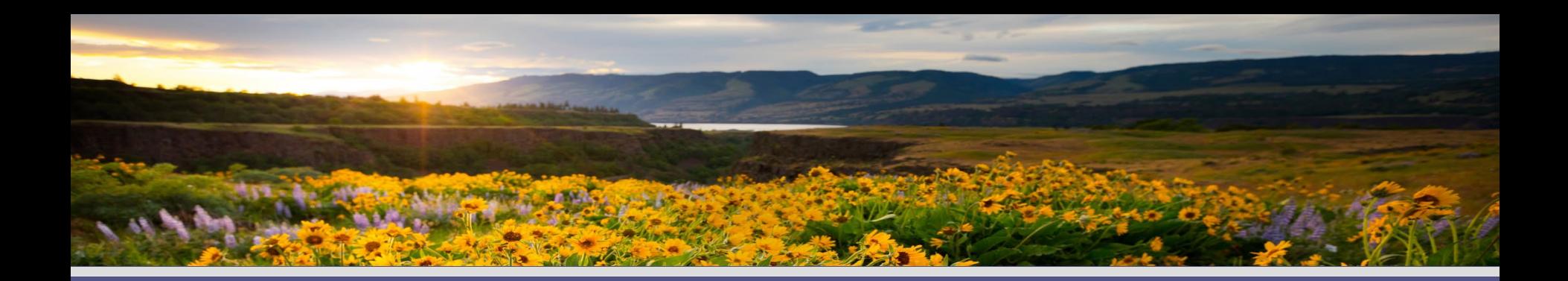

# **Allowable Cost Components**

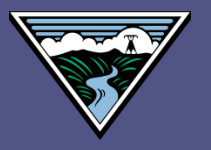

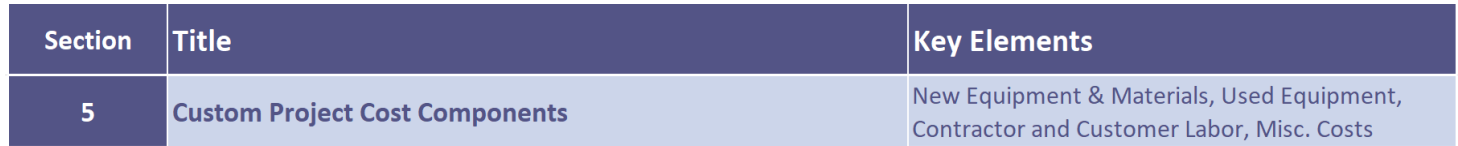

#### **Custom Project Cost Components**

- New Equipment and Materials
- Used Equipment
- Contractor and customer labor
- Miscellaneous costs
- **Eligible and Ineligible** cost & documentation sources for each

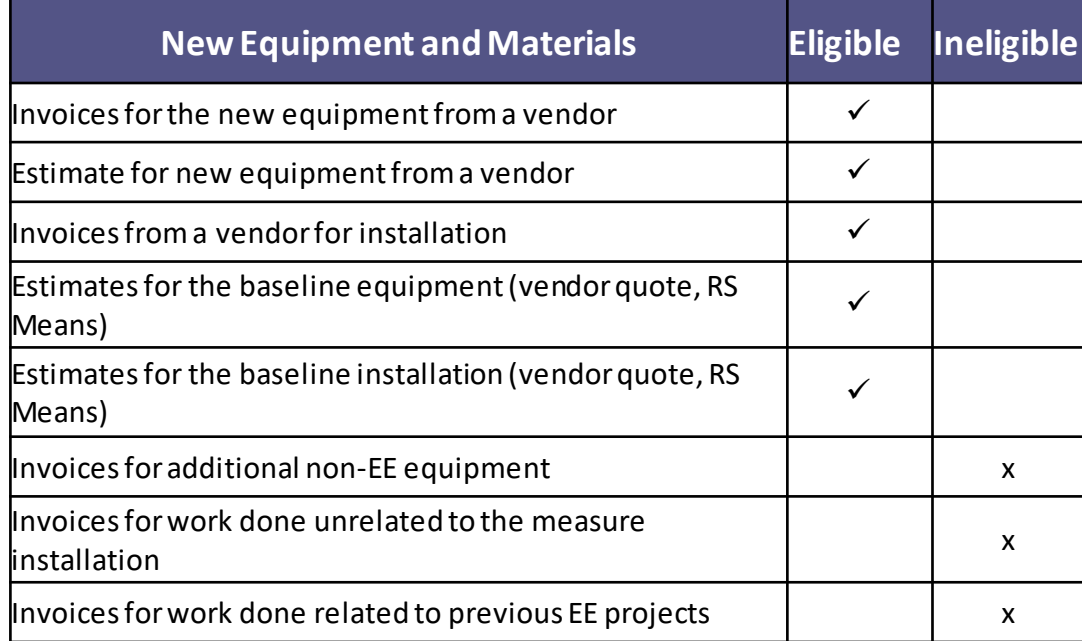

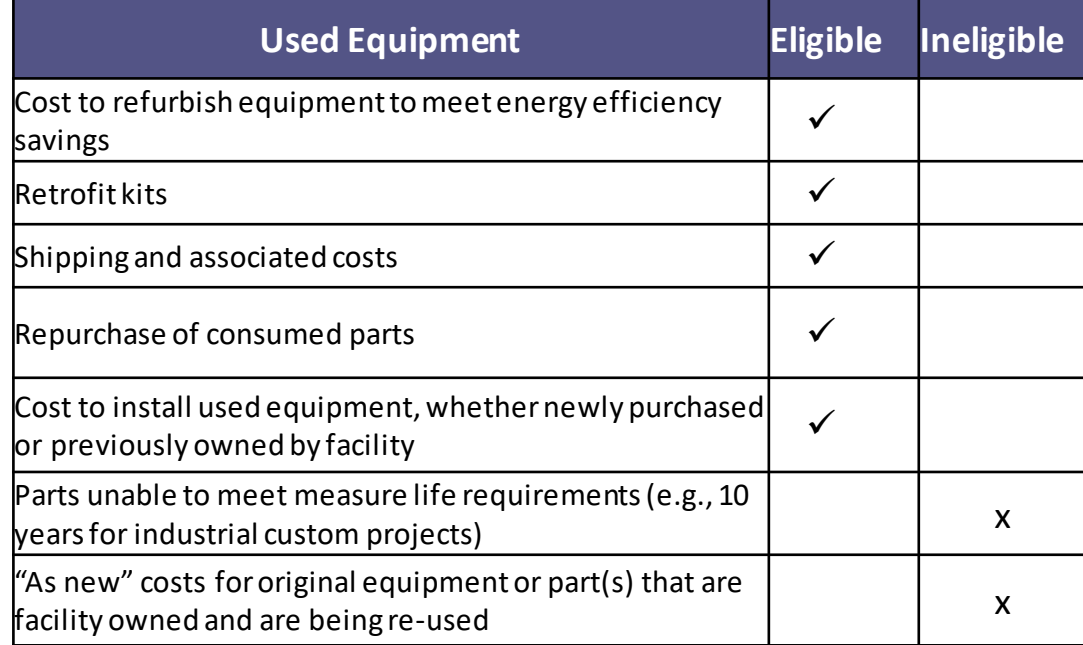

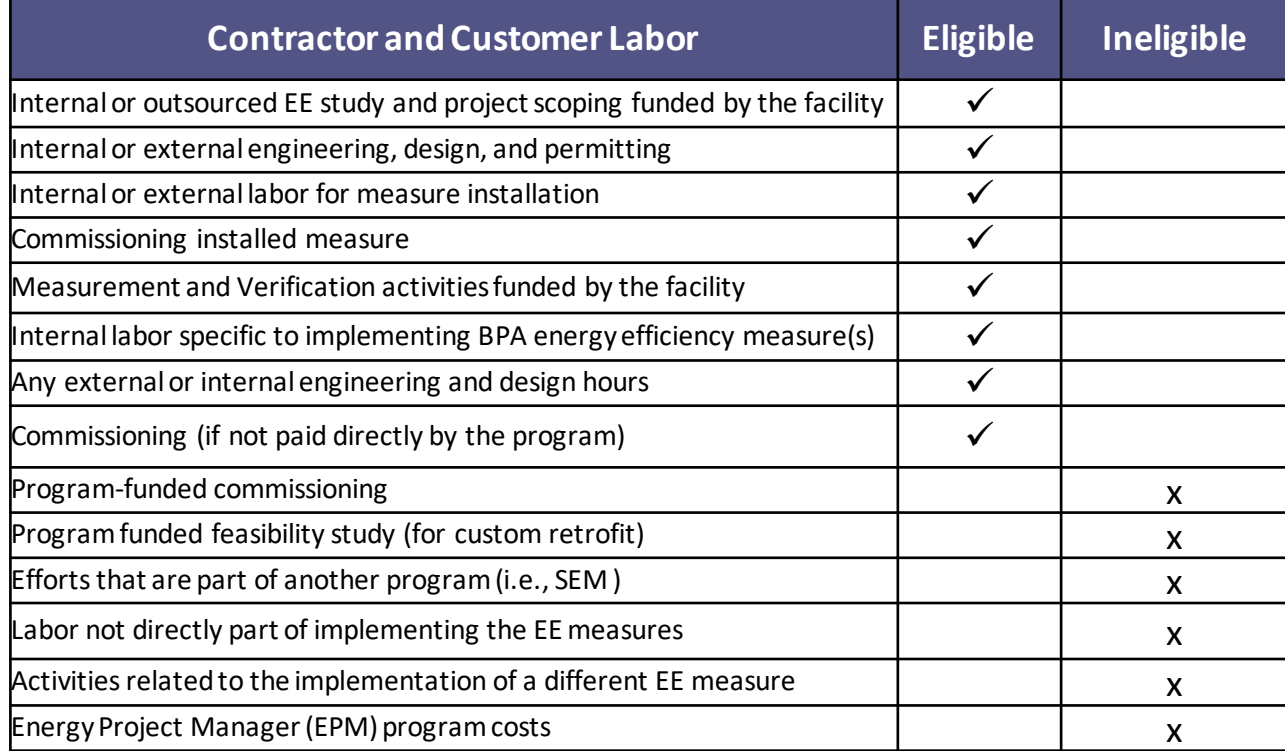

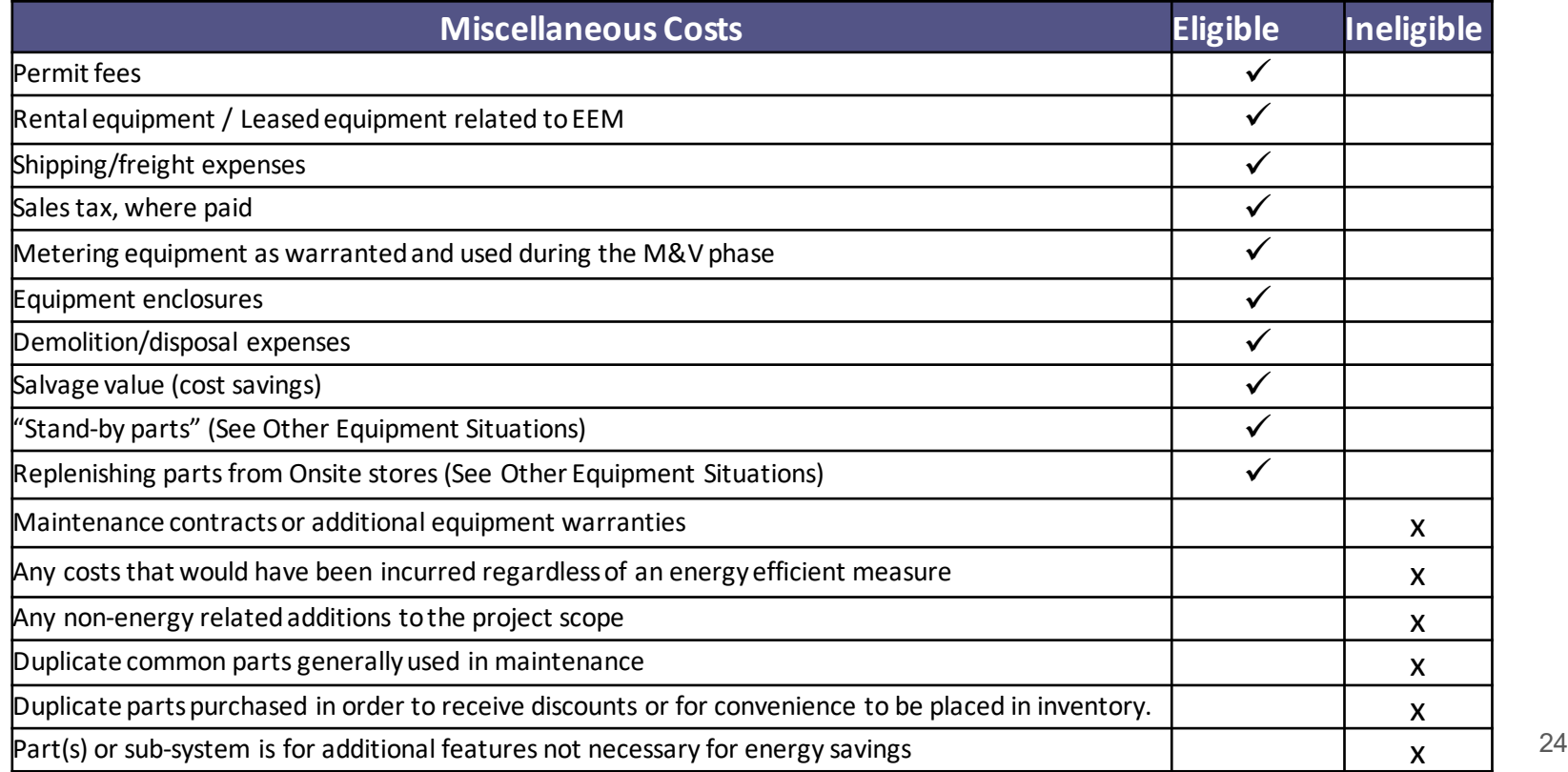

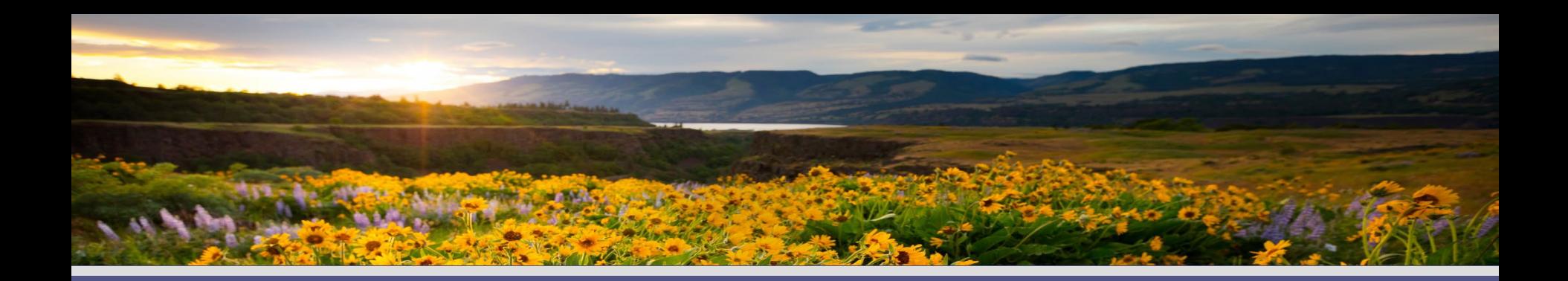

## **Required Cost Documentation**

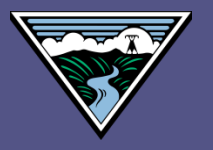

## **Required Cost Documentation**

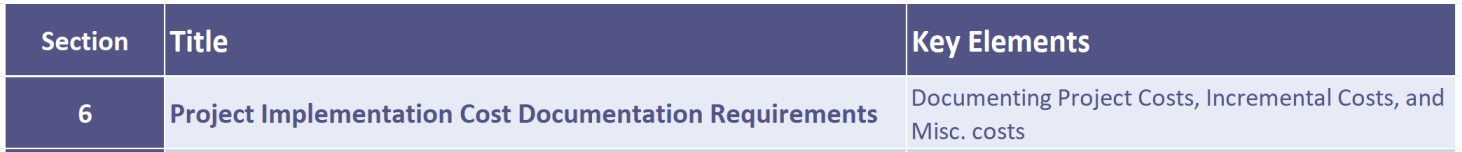

### Documentation required with CPP and CR:

- 1. Project Cost Summary:
	- $\checkmark$  Project type
	- $\checkmark$  Cost basis
	- $\checkmark$  Baseline description, if needed
	- $\checkmark$  Summary table
- 2. Documentation supporting costs:
	- $\checkmark$  Invoices
	- $\checkmark$  Annotated detail on costs, where needed

## **Required Cost Documentation**

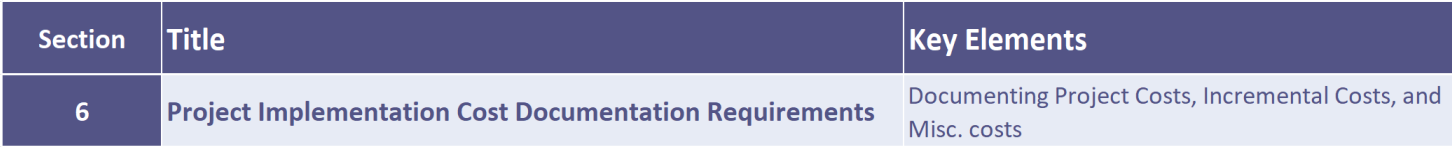

#### **Table 6: Example Cost Summary Table for Early Replacement (ER) Retrofit**

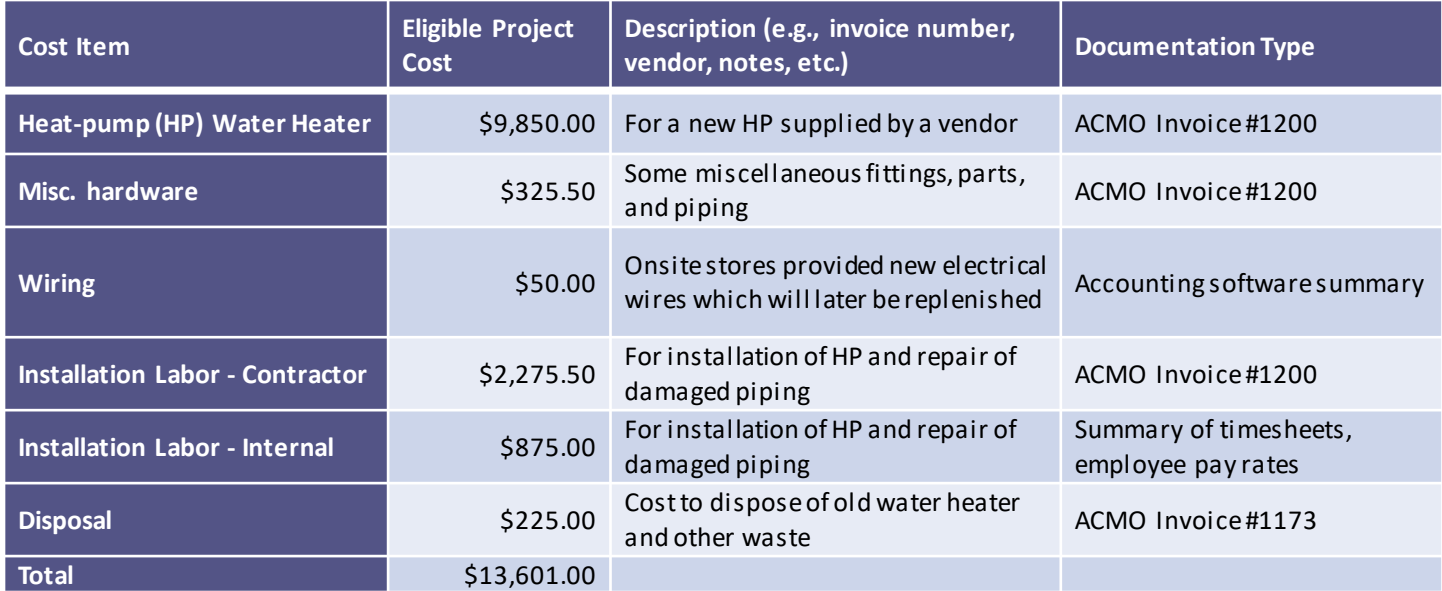

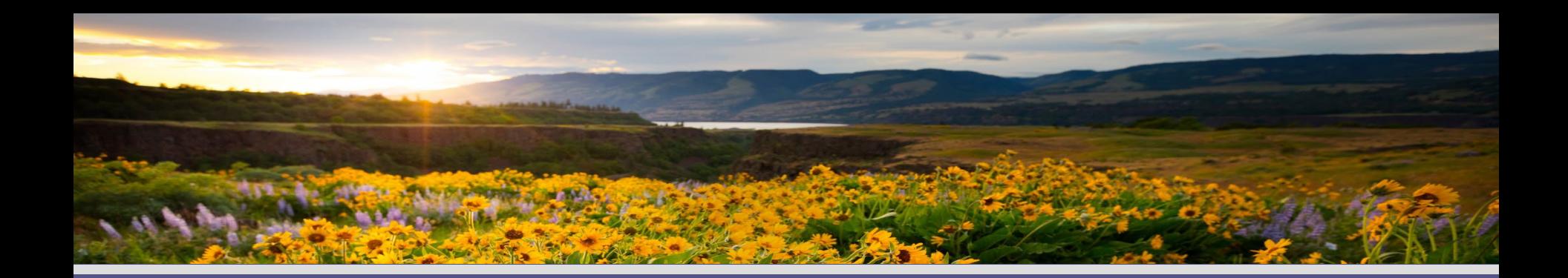

## **Cost-Effectiveness Components**

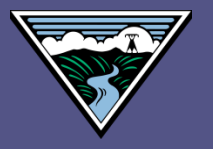

## **Cost-Effectiveness Components**

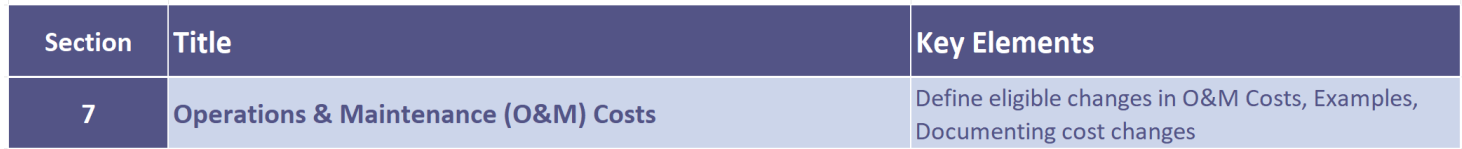

- ❖ Changes in O&M costs
	- Time or expertise required
	- Change in maintenance components
- Change in average annual costs
- ❖ Used in TRC calculation

Example:

- Pneumatic controls replaced by DDC
- Reduced repair time on pneumatic lines
- Cost reduction in customer O&M labor

## **Cost-Effectiveness Components**

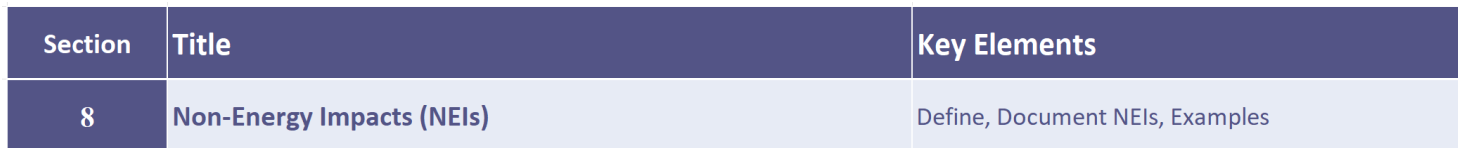

- **❖** Other cost impacts from implementing project
	- Change in water or natural gas consumption
	- Change in non-utilitymetered fuels(propane, coal)
	- Other benefits such as carbon emissions credits acquired
	- Productivity changes such as increased units/shift
- ❖ Also called non-energy benefits (NEBs)

Example:

- New cooling tower provides water-side economizer
- Cost for make-up water lost through evaporation is an NEI cost  $30$

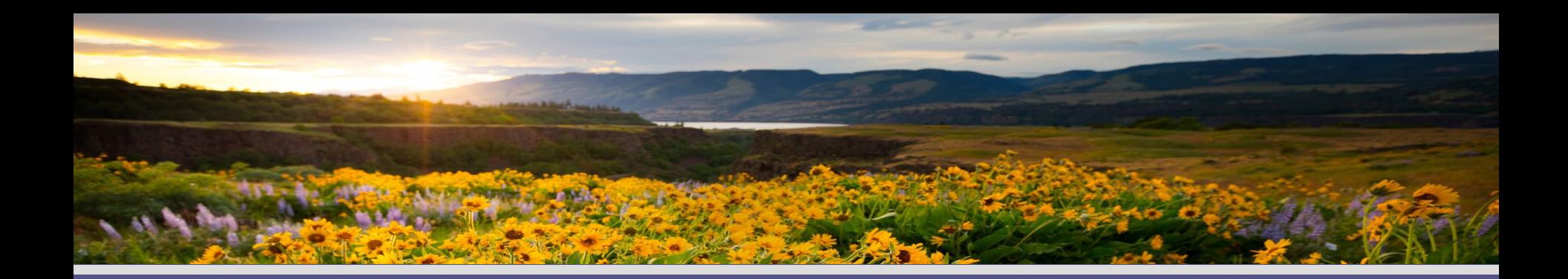

# **Examples**

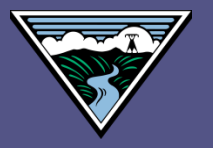

## **Examples**

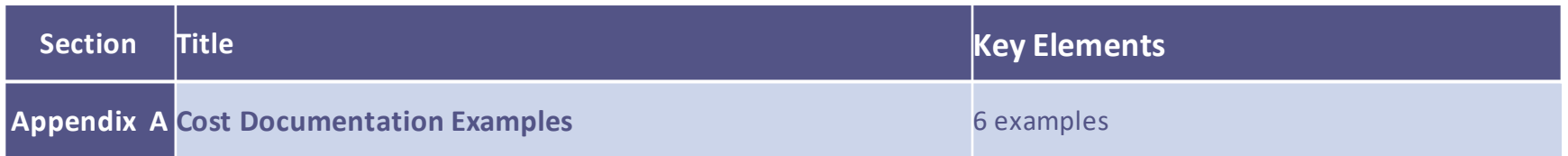

- Examples of cost documentation:
	- Summary of project costs
	- Breakout of ECM Costs from a Large Project
	- Incremental cost determinations for CPP & CR
	- Baseline costs adjusted in CPP
	- Internal labor and materials costs
	- Final invoice

### **Example**

### **Incremental Cost Example 1:**

- ◆ Plant upgrade includes installing VFDs on the motors instead of traditional starters
- As a Major Renovation project, incremental project costs are needed
- For the CPP, cost estimates from Grainger for baseline and for VFDs were used:

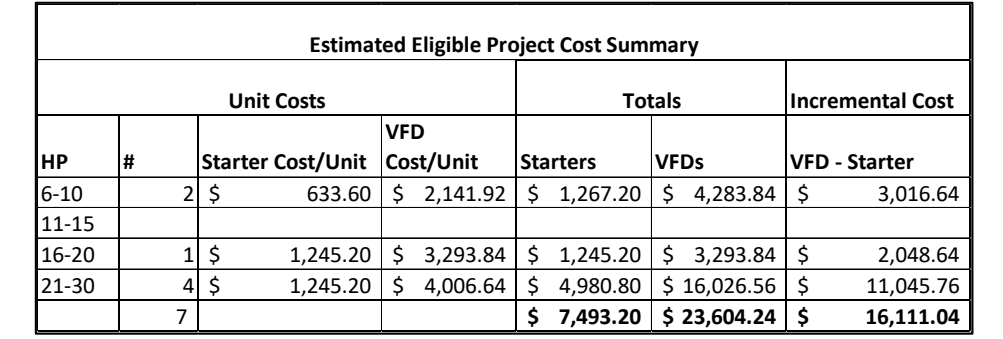

#### **Initial Estimate of Incremental Costs in Custom Project Proposal (CPP)**

### **Example**

### **Incremental Cost Example 1, cont.:**

- For the Completion Report (CR), the actual VFD costs are from contractor invoices
- Baseline cost estimates from Custom Project Proposal (CPP) are used:

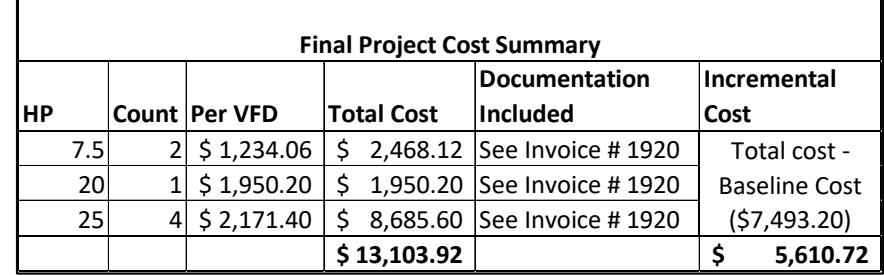

#### **Final Estimate of Incremental Costs for Completion Report (CR)**

### **Example**

#### **Incremental Cost Example 1, cont.:**

#### **Initial Estimate of Incremental Costs in Custom Project Proposal (CPP)**

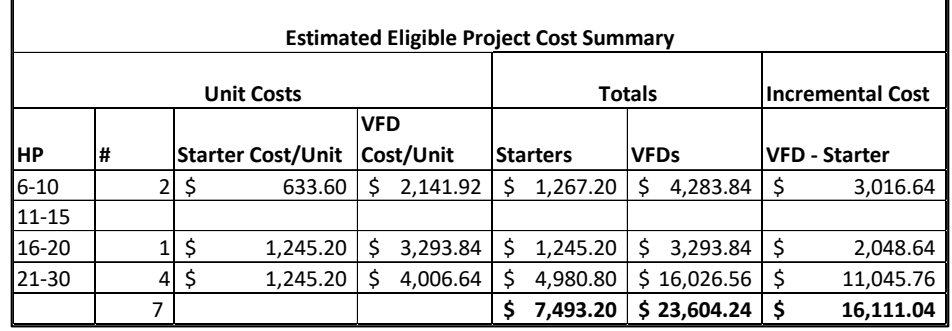

#### **Final Estimate of Incremental Costs for Completion Report (CR)**

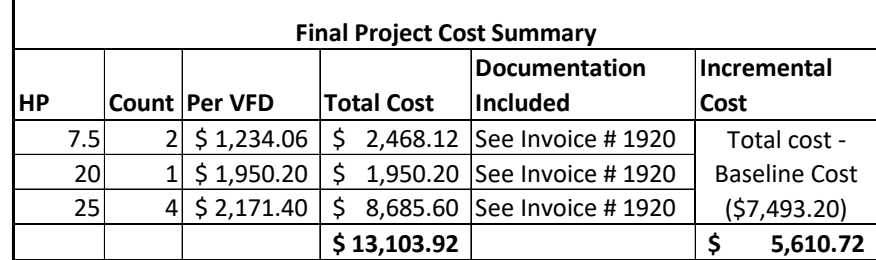

## **End-User Self Certification**

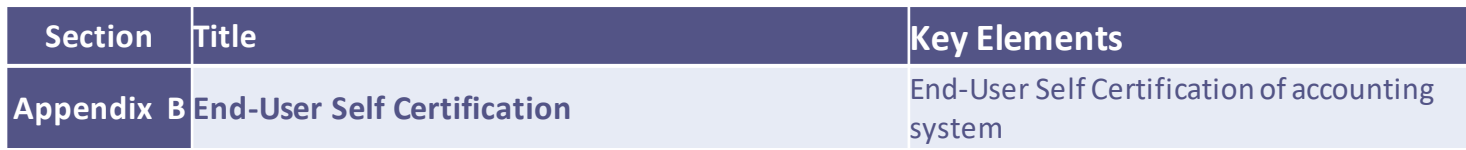

- **❖** End-Use Self Certification
	- Certifies customer's accounting system
	- Allows cost reporting from system

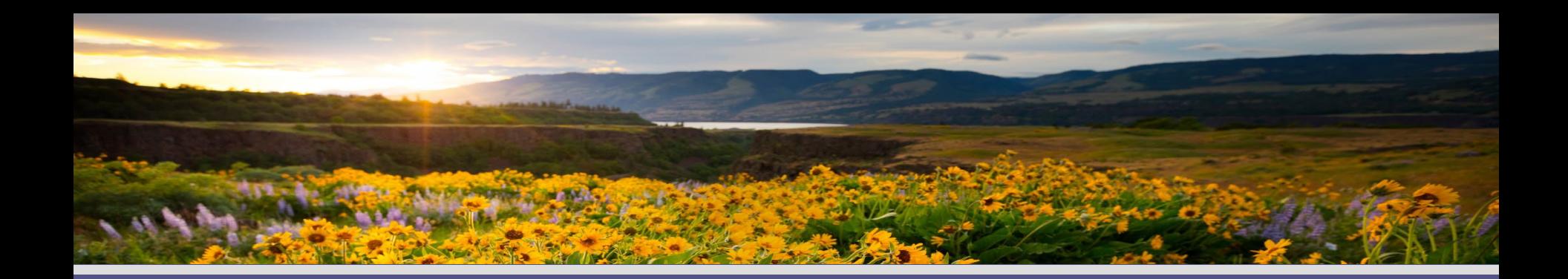

# **Next Steps**

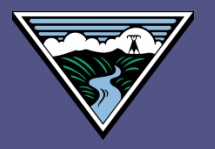

### **Next Steps**

### Download draft Custom Cost Documentation Guidelines:

• https://www.bpa.gov/energy-and[services/efficiency/custom-project-protocols](https://www.bpa.gov/energy-and-services/efficiency/custom-project-protocols)

### Send any comments to:

- Todd Amundson [tmamundson@bpa.gov](mailto:tmamundson@bpa.gov)
- By 12/10/2023

Final version released end of 2023

#### ILLE POWER ADMINISTRATION

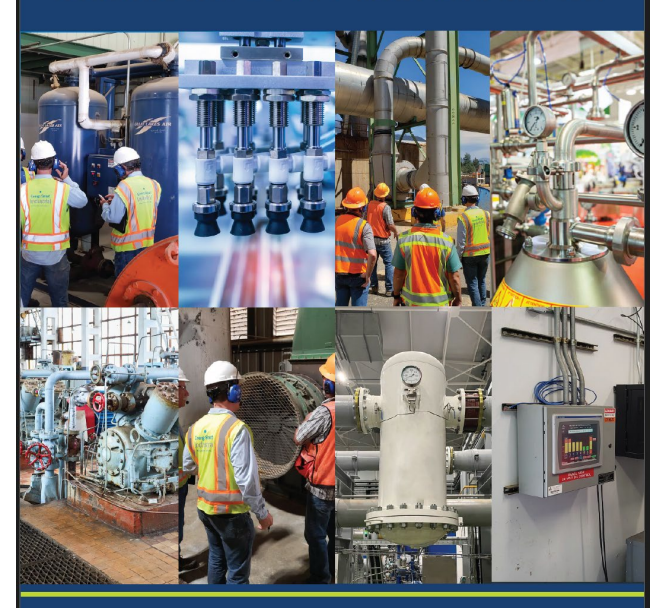

**Custom Project Cost Documentation Guide** 2024-2025

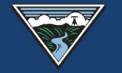

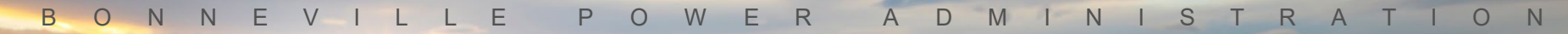

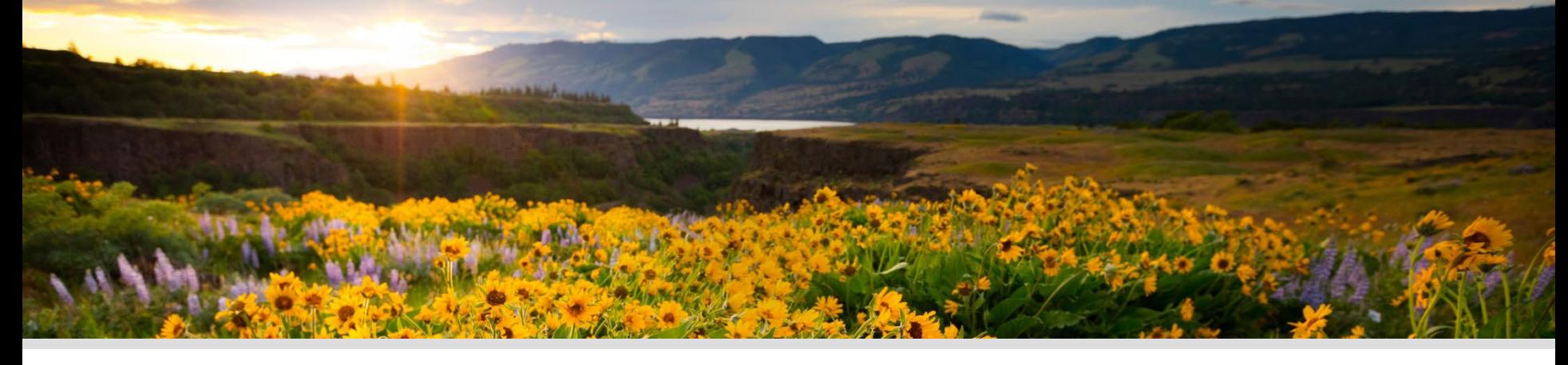

### **Questions or Comments?**

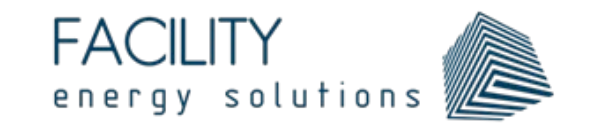

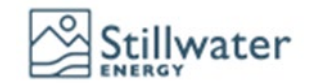

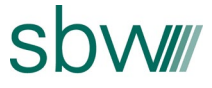

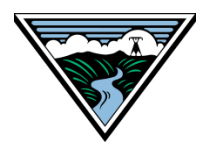

ENERGY + WATER + EFFICIENCY

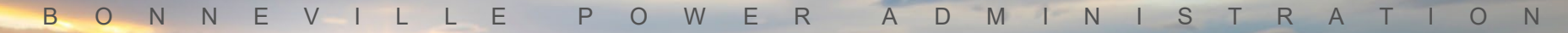

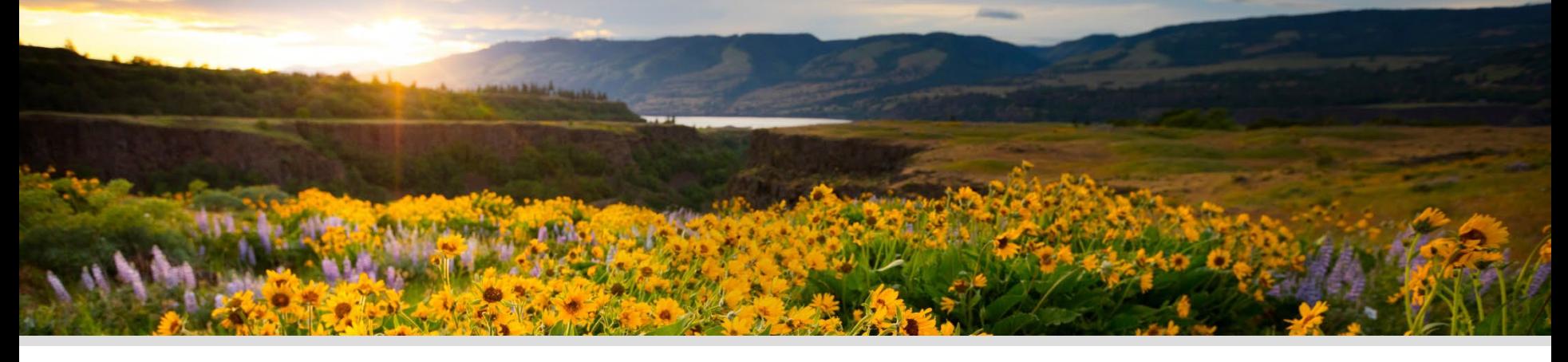

# **Thank you!**

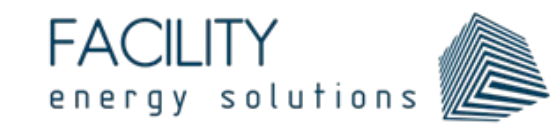

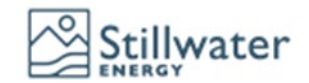

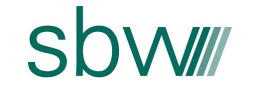

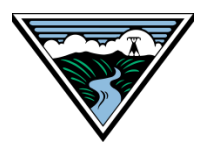

ENERGY + WATER + EFFICIENCY